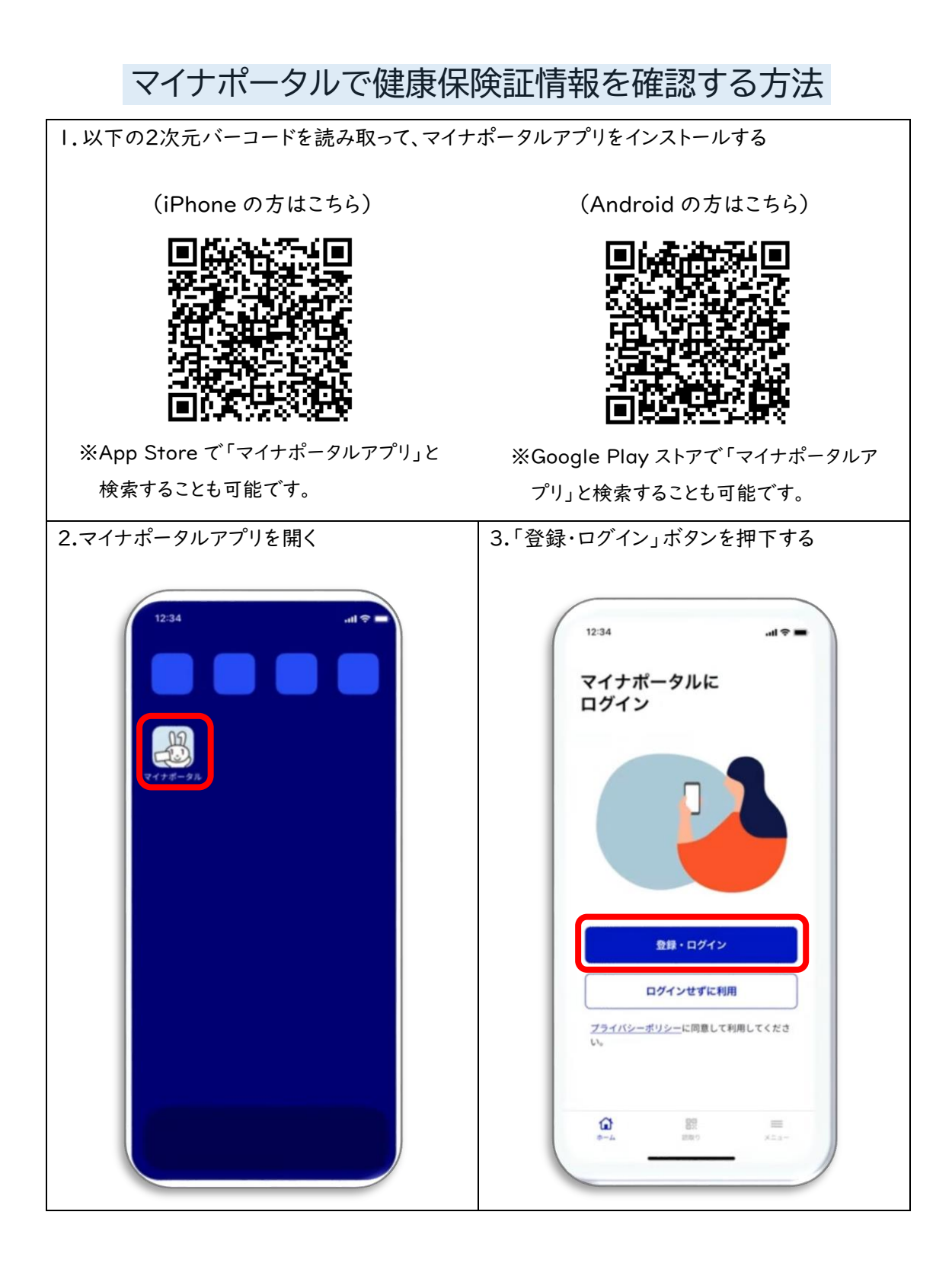

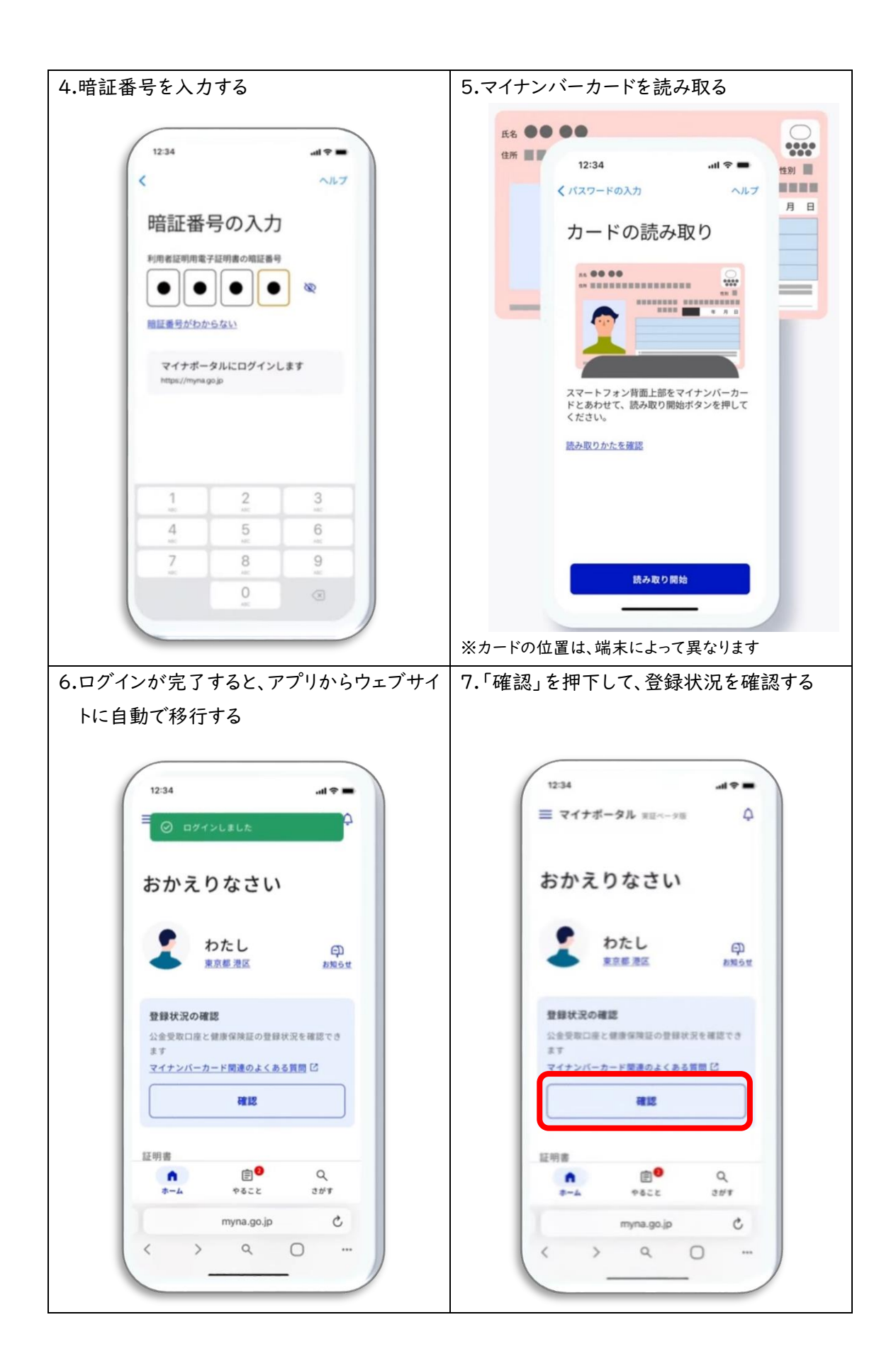

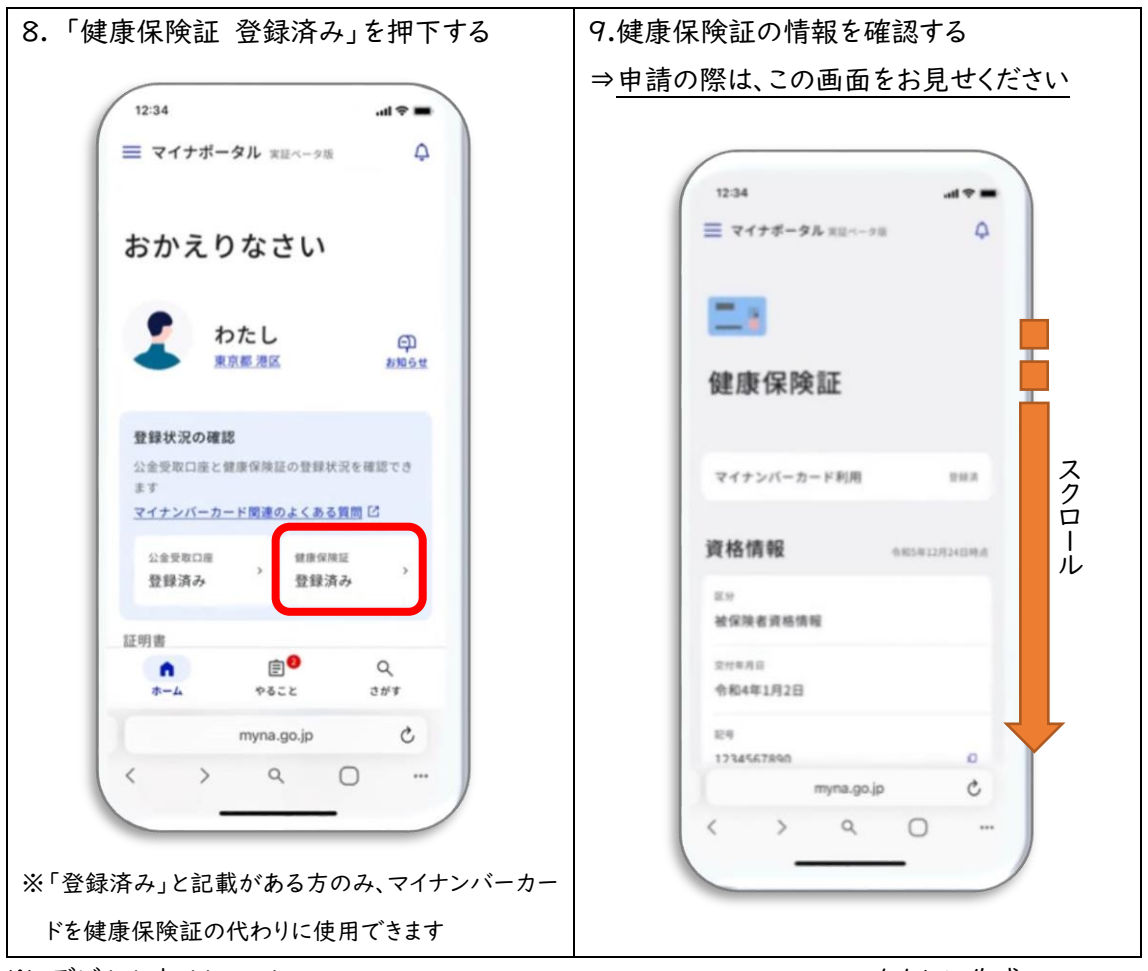

※ デジタル庁 Youtube(<https://www.youtube.com/watch?v=-TbF5KPwMyA>)をもとに作成